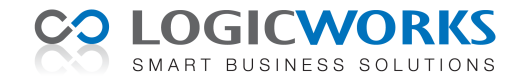

# **Release Notes Logicworks CRM 7.5**

5 februari 2015

Dit document beschrijft de inhoud van de hotfixes, welke zijn uitgeleverd als aanvulling op Logicworks CRM 7.5.

# *Hotfix 7.5.1 (06-07-2012)*

- **Samenvoegveld blijft leeg tijdens samenvoegen (120399)**. Als een samenvoegveld in Word wordt omgezet naar hoofdletters, dan wordt dit veld tijdens het samenvoegen niet herkend en verwijderd in het uiteindelijke document.
- **Samenvoegen van etiketten met voorloop-tekst loopt vast (120386)**. Als in een samenvoegveld gebruik wordt gemaakt van optionele voorlooptekst, bijvoorbeeld '[Beste ]', dan blijft het afdrukken van de etiketten hangen.

#### *Hotfix 7.5.2 (10-07-2012)*

- **MySQL foutmelding bij instellen afspraakherinnering (120407)**. Probleem is opgelost

### *Hotfix 7.5.3 (02-08-2012)*

- **Grafische weergave genereert soms foutmelding (120436)**. Sommige groeperingen in grafische weergaven genereerde een foutmelding.

### *Hotfix 7.5.4 (10-08-2012)*

- **Mailverzending via Gmail account (120450)**. Wordt bij de voorkeurinstellingen *smpt.gmail.com* opgegeven als uitgaande SMTP-server, dan zal Logicworks CRM de mailberichten nu correct via dit Gmail-account versturen.
- **Printerselectie in Terminal Server omgeving (120466)**. In een Terminal Server omgeving bleek het selecteren van een printer bij het afdrukken niet altijd mogelijk. Logicworks CRM verwijderde dan namelijk ook alle omgeleide printers van de huidige sessie uit de printer keuzelijst.
- **MySQL ODBC-driver fout bij import e-mailbericht (120468)**. De MySQL ODBC-driver genereert een fout als een te importeren Outlook-mailbericht bepaalde Word <style>-instellingen bevat. Als de ODBC-driver deze fout retourneert, dan verwijdert Logicworks CRM nu eerst de Word <style>-instellingen alvorens het mailbericht te importeren.

### *Hotfix 7.5.5 (17-08-2012)*

- **IAddrBook::OpenEntry: MAPI\_E\_NOT\_FOUND bij import Outlook mailbericht (120418)**. Het achterhalen van het e-mailadres van mail-geadresseerden genereerde bij bepaalde Microsoft Outlook configuraties een foutmelding.
- **Logicworks CRM crasht bij het heropenen van een nieuw e-mailsjabloon (120477)**. Als een nieuwe e-mailsjabloon was gedefinieerd en de inhoud van de HTML Body was leeggemaakt, dan crashte Logicworks CRM als het sjabloon op een later tijdstip opnieuw werd geopend.

### *Hotfix 7.5.6 (24-08-2012)*

- **Optionele module Contracten wordt in Prof. Editie soms niet geactiveerd (120492)**. Bij een klant bleek dat de module Contracten niet werd geactiveerd, terwijl deze wel als optionele Professional Editie module was geactiveerd.

### *Hotfix 7.5.7 (14-09-2012)*

- **De outlooksynchronisatie crasht soms bij gebruik van MySQL (120352)**. Tijdens het genereren van een ID voor een nieuwe activiteit in Logicworks CRM kon het voorkomen dat de MySQL ODBC-driver als gevolg van een typeconversie crashte.
- **Nieuwe callout** *CreateContractInvoices* **(120510)**. Als een organisatie geen gebruik wil maken van de factuurwizard van de contracten/abonnementen, dan kan de wizard worden omzeilt door een eigen script CreateContractInvoices() te schrijven.
- **Ingevoerde datum wordt overgenomen naar een ander record (120512)**. Dit probleem kon ontstaan als een datum werd gewijzigd, de gegevens werden opgeslagen (waarbij de cursor het datumveld niet verliet) en vervolgens een nieuw detailvenster werd geopend.
- **Door statuswijziging van een urenregel kan deze opnieuw worden gefactureerd (120523)**. Om deze situatie te voorkomen wordt bij de facturatie nu naast de status ook geverifieerd of een urenregel al eerder op een factuur is meegenomen.

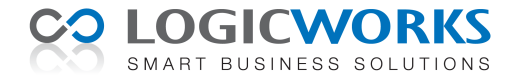

- **LWCRM.WriteToFile() maakt geen submappen aan (120542)**. Voordat een bestand wordt weggeschreven wordt nu eerst gecontroleerd of de mappenstructuur wel bestaat. Eventueel ontbrekende mappen worden aangemaakt, voordat het bestand wordt weggeschreven.

### *Hotfix 7.5.8 (28-09-2012)*

- **Test pop-up venster met melding 'b' is verwijderd (120363)**. Er bleek nog een test pop-up venster te bestaan, welke onder bepaalde omstandigheden een pop-up venster opende met als tekst 'b'. Deze melding is verwijderd.
- **Extra knop voor het maken van (on)geordende lijsten in een e-mailbericht (120546)**. Aan het e-mailbericht en emailsjabloon venster zijn 2 knoppen toegevoegd, waarmee het mogelijk is een (on)geordende lijst aan te maken.
- **Import werkt gewijzigde activiteit niet goed bij (120547)**. Tijdens het importeren van gewijzigde activiteiten werden bestaande gerelateerde contactpersonen niet vervangen, maar werden de gewijzigde contactpersonen toegevoegd aan de activiteit. Dit kon uiteindelijk resulteren in een telefoongesprek-activiteit met meerdere personen.
- **MySQL foutmelding 'Kan de bij te werken rij niet vinden.' (120560)**. Bij het opslaan van een urenregel en het bijwerken van project-uurtotalen werd deze foutmelding soms getoond. De fout deed zich alleen voor bij gebruik van een MySQL database.

### *Hotfix 7.5.9 (19-10-2012)*

- **Fout bij plaatsen van** *Calculated field* **in een factuur-venster (120576)**. Het bleek niet mogelijk een *Calculated field* op het 3<sup>e</sup> tabblad van een Factuur te positioneren.
- **Overflow-melding bij het samenvoegen met een e-mailsjabloon (120580)**. Bij zeer omvangrijke e-mailsjablonen kon het voorkomen dat tijdens het samenvoegen van de gegevens met het emailsjabloon een Overflow-foutmelding werd gegeven.
- **MAPI-foutmelding na verzenden e-mailbericht via Exchange Server (120594)**. Het was mogelijk dat een MAPI-foutmelding werd getoond op het ogenblik dat Logicworks CRM aan de Exchange Server opdracht gaf een e-mailbericht te verzenden. Het bericht werd uiteindelijk wel verzonden.
- **Collectie-items selecteren bij het instellen van een Selectiefilter (120596)**. Voor zelf gedefinieerde collectievelden konden bij het opstellen van een selectiefilter geen waarden worden geselecteerd.

### *Hotfix 7.5.10 (2-11-2012)*

- **Bij de tabelimport worden de LF-karakters niet juist geconverteerd. (120625)**. Een LF-karakter wordt bij de tabelimport nu omgezet naar een LF+CR-karakter, zodat deze in Logicworks CRM als {Enter} zichtbaar is en niet als een 'blokje'.
- **Nieuwe methode LWCRM.RefreshCalenderView (120638)**. Met een VBScript-aanroep naar deze methode wordt de weergegeven Agenda ververst, zodat nieuwe wijzigingen in afspraken zichtbaar worden.
- **Nieuwe veldtype 'phone' (120637)**. In het Contactpersoon, Lead en Bedrijf-venster hebben de telefoonnummer-velden een eigen knop gekregen, waarmee direct het Telefoon-venster kan worden geopend.

### *Hotfix 7.5.11 (16-11-2012)*

- **Een lege contract-einddatum geldig bij contractfacturatie (120630)**. Om het contractbeheer te vereenvoudigen is het niet meer verplicht voor actieve contracten de einddatum in te vullen. Wordt de datum niet ingevuld, dan verondersteld Logicworks CRM dat het contract actief blijft tot de klant deze beëindigt. Omdat de contractfacturatie wel een einddatum verwacht, wordt als fictieve einddatum 1 januari 2099 gebruikt.
- **MySQL-foutmelding bij gebruik collectieveld in de Tabelexport (120666).** Bij het exporteren van een collectieveld werd bij gebruik van MySQL een foutmelding gegeven en de tabelexport afgebroken.
- **Als een groeperingsregel een quote bevat dan werkt de groepering niet (120664).** Bij de facturatie van projecten worden gelijksoortige urenregels gegroepeerd en getotaliseerd. Als de urensoort-omschrijving echter een enkele quote-teken bevatte, dan mislukte de groepering en werden de individuele urenregels op de factuur weergegeven.

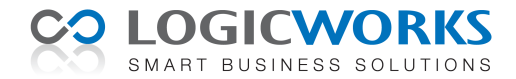

### *Hotfix 7.5.12 (30-11-2012)*

- **Extra callouts p***reResetInvoiceAmounts* **en** *postResetInvoiceAmount (***120645).** Ten behoeve van maatwerk zijn 2 extra callout-opties toegevoegd, welke worden aangeroepen direct voor en nadat de factuurtotalen worden herberekend.
- **Nieuwe optie 'Sorteren op naam' bij collectieveld (120650).** Collectievelden werden standaard op naam gesorteerd. Dit is echter niet altijd wenselijk. De optie om de Collectieveld-waarden te sorteren op naam is daarom toegevoegd aan het Collectiebeheervenster.
- **Zoektekst wordt overschreven in zoekvenster (120653)**. Als de optie 'Direct zoeken' is geactiveerd, dan verliest het invoerveld in het zoekvenster de focus als 0,5 seconden geen tekens meer worden ingevoerd en wordt de zoekopdracht gestart. Als de gebruiker nog een teken intypt, dan werd de zoektekst overschreven met de ingevoerde letter. Nu wordt de bestaande zoektekst niet meer overschreven, maar aangevuld met de ingevoerde letter.

### *Hotfix 7.5.13 (8-12-2012)*

- **Importeren van MySQL bit-waarden breekt import af** *(***120673).** Het importeren van een Excel-kolom naar een bit-veld (Ja/Nee) in een Logicworks CRM MySQL database genereerde soms een foutmelding.
- **Nieuwe callout** *postEntityMerge (***120697).** Na het samenvoegen van twee relaties blijkt het soms noodzakelijk aanvullende acties uit te voeren om de samenvoeging te laten slagen. Dat is mogelijk gemaakt via deze nieuwe callout, welke wordt aangeroepen na het samenvoegen.

#### *Hotfix 7.5.14 (28-01-2013)*

- **Integratie met online D-Centralize postcode database** *(***120101).** Er is een koppeling gerealiseerd met de online postcode database van D-Centralize, waardoor het invoeren en controleren van adressen sterk wordt vereenvoudigd. Op basis van de ingevoerde postcode en huisnummer worden automatisch de adresgegevens opgehaald en ingevuld.
- **Slepen van bijlagen vanuit de Windows Verkenner werkte niet in Inkooporders** *(***120392).** Het bleek niet mogelijk bestanden vanuit de Windows Verkenner te slepen naar het tabblad Bijlagen van de inkooporders.
- **Outlooksynchronisatie dagafspraken** *(***120543).** Agenda dag-afspraken welke meer dan 1 dag duurden werden niet correct gesynchroniseerd met Microsoft Outlook.
- **Tabelimport** *(***130001).** Als zich tijdens een import een fout voordeed, dan werd de tabelimport afgebroken. De tabelimport gaat nu gewoon door als zich een fout voordoet in de import. De fout wordt uiteraard wel gelogd in het fouten-logboek.
- **Aanmaken van een nieuwe weekstaat** *(***130002).** Bij het handmatig aanmaken van een nieuwe weekstaat voor week 1 van 2013, werd deze weekstaat aangemerkt als zijnde voor de  $1<sup>e</sup>$  week van 2012.
- **Aanpassing licentiebeheer bij meerdere CRM databases** *(130015***).** Als binnen één organisatie voor verschillende administraties of werkmaatschappijen eigen CRM databases in gebruik zijn, dan is het nu mogelijk het totaal aantal licenties te verdelen over deze databases. Als bijvoorbeeld 2 databases in gebruik zijn met ieder 5 licenties, dan kan een 6<sup>e</sup> gebruiker niet inloggen in database A, terwijl in database B misschien maar 2 gebruikers zijn ingelogd. In de nieuwe situatie kan een licentie van 10 gebruikers worden aangeschaft voor beide databases. Hierdoor is het mogelijk dat de 6<sup>e</sup> gebruiker wel in kan loggen in database A, omdat er in totaal nog 10 - (5+2) = 3 licenties beschikbaar zijn..
- **Boekhoudsoftware integratie (130032).** Het is nu ook mogelijk gemaakt om Logicworks CRM Professional Editie te koppelen met externe boekhoudsoftware van Twinfield, SnelStart, KING en UNIT4.
- **Extra opties voor <image> samenvoegveld (130051).** Bij het invoegen van een afbeelding tijdens het samenvoegen met Word kon worden opgegeven dat de afbeelding tot een bepaald percentage moest worden verkleind. Als echter meerdere afbeeldingen ingevoegd worden dan blijkt het handiger om de gewenste breedte of hoogte in centimeters op te kunnen geven. Zo wordt met de optie <image:7.5w> aangegeven dat de breedte van de afbeelding moet worden gewijzigd naar 7,5 cm. De hoogte van de afbeelding wordt hierbij overeenkomstig aangepast.
- Jobparameters (130069). Het was al mogelijk om vanuit de scripts de Jobserver een opdracht uit te laten voeren, maar hierbij konden geen parameters worden meegegeven. Dit is aangepast, zodat nu ook job-parameters meegestuurd kunnen worden.

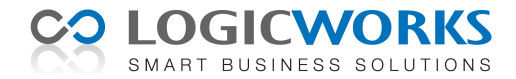

### *Hotfix 7.5.15 (15-03-2013)*

- **Bijlagen kopiëren of verplaatsen (120282)**. Eén of meer aan een item of e-mailbericht gekoppelde bijlagen kunnen met de nieuwe menuoptie 'Bijlage kopiëren' op eenvoudige wijze worden gekopieerd of verplaatst naar een ander item. Dit kan bijvoorbeeld nodig zijn als een bijlage verkeerd is gekoppeld of een bijlage bij meerdere object-items benodigd is.
- **Twinfield integratie applicatie vervangen (130106)**. De Twinfield synchronisatie hoeft niet meer uitgevoerd te worden door een los meegeleverde applicatie, maar kan nu direct vanuit Logicworks CRM of de Jobserver worden uitgevoerd. Hierdoor kan het synchronisatieproces worden versneld en kunnen eventuele problemen in Logicworks CRM worden afgehandeld.
- **Optie 'Allen beantwoorden' toegevoegd aan e-mailbericht (130111)**. Het was alleen mogelijk een ontvangen e-mailbericht te beantwoorden of door te sturen. Deze extra menuoptie maakt het mogelijk een e-mailbericht aan alle geadresseerden te beantwoorden.
- **Outlook Afspraak-bijlage meenemen in de synchronisatie (130123)**. Bij de synchronisatie van Outlook-afspraken werd geen rekening gehouden met eventuele gekoppelde bijlagen. Deze bijlagen worden nu ook gesynchroniseerd..
- **Zoeken in notitievelden (130138)**. Met sneltoets Ctrl+F kan nu een trefwoord worden gezocht in een notitieveld. Met de sneltoets Ctrl+G wordt het volgende tekstfragment gezocht in het actieve notitieveld dat overeenkomt met het trefwoord.
- **Navigatiehistorie (130144)**. De navigatiehistorie wordt nu gegroepeerd per object. Als bijvoorbeeld de lijstweergave Contactpersonen actief is, dan worden alleen de laatste (maximaal) 15 geopende Contactpersonen getoond.
- **Windows Verkenner integratie (130158).** In het tabblad Bijlagen is aan de knoppenbalk de menuoptie 'Windows Verkenner' toegevoegd. Hiermee is het mogelijk een specifieke Windows folder te koppelen aan object-item. Veel organisaties kennen bijvoorbeeld voor projecten een vaste folder-indeling, welke men wil handhaven, zodat ook niet CRM-gebruikers op eenvoudige wijze documenten terug kunnen vinden. Middels deze knop kan vanuit Logicworks CRM de gekoppelde folder direct worden geopend in de Windows Verkenner.

### *Hotfix 7.5.16 (16-04-2013)*

- **Tabel meerdere malen toepassen in een Query (130142)**. Het is nu mogelijk in de Query Builder een tabel meerdere malen toe te voegen. Hierdoor is het bijvoorbeeld mogelijk zowel de naam van de Eigenaar als de gebruikersnaam van Maker van een record op te nemen in een query.
- **Relatie-workflowregel activeren als adres wijzigt (130203)**. Als een adresgegeven van een Relatie (bedrijf of contactpersoon) wijzigde, dan werden niet in alle situaties de Workflowregels gestart.
- **Zoekmogelijkheid in Collectie-selectievenster (130221)**. Als een collectieveld een (zeer) groot aantal opties bevat, dan kon het lastig zijn de gewenste optie te vinden. Daarom is aan het selectievenster van het collectie-veld een zoekoptie toegevoegd, waarmee de zichtbare lijst met collectie-items kan worden gefilterd.
- **Sortering lijstweergaven op een TEXT-kolom (130230)**. Het is nu ook met een SQL Server database mogelijk een lijstweergave te sorteren op een kolom van het type TEXT. Hierbij wordt gesorteerd op de eerste 100 tekens van het TEXT-veld.
- **Correspondentie-document dupliceren (130242)**. Voor bijvoorbeeld offertes kan het handig zijn om een bestaand offertedocument te dupliceren en deze vervolgens aan te passen. Deze mogelijkheid is nu toegevoegd aan het snelmenu van het tabblad Correspondentie.
- **Tijdstip laatste wijziging Bijlage-document (130247)**. In het tabblad Bijlagen was nooit zichtbaar wanneer het gekoppelde bijlage-document voor het laatst was gewijzigd. Deze datum wordt nu automatisch overgenomen naar het veld 'Gewijzigd op' van de bijlage, en kan zodoende worden weergegeven in het tabblad Bijlagen.
- **Terminal Server printersessie (130250)**. In enkele gevallen bleek Logicworks CRM niet in staat de juiste Terminal Server sessie te bepalen, waardoor alle Terminal Server printers werden weergegeven.
- Periodieke controle op Logicworks CRM updates (130264). Er wordt nu wekelijks gecontroleerd of een nieuwere versie van Logicworks CRM beschikbaar is in de Klantportal. Gebruikers die zijn geautoriseerd als 'Beheerder' krijgen in dat geval een melding bij het opstarten van Logicworks CRM.

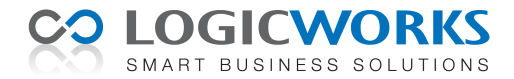

# *Hotfix 7.5.17 (31-05-2013)*

- **E-mailverzending aan bedrijven (120376)**. Naast (direct) e-mail verzending aan contactpersonen en leads, is het nu ook mogelijk e-mailberichten direct aan bedrijven te verzenden. De verzonden berichten worden weergegeven in de contacthistorie en correspondentie van deze bedrijven.
- **Bij de e-mailimport ontvangers kunnen negeren (120406)**. Bij het importeren van e-mailberichten is het mogelijk de vinkjes bij het CC-veld vermelde contacten uit te zetten. Het e-mailbericht wordt in dat geval wel gewoon geïmporteerd, maar verschijnt niet in de contacthistorie van deze contactpersonen.
- **Bijlage-indicator in tabblad Correspondentie (130139)**. In het tabblad Correspondentie was niet zichtbaar of een emailbericht één of meerdere bijlagen bevatte. Dit kan nu wel worden weergegeven door het toevoegen van de extra kolom '*hasattachment*' aan de lijstweergave van het Correspondentie-tabblad.
- **Inlezen van gecertificeerde e-mailberichten (130213)**. Het bleek dat de inhoud van e-mailberichten welke zijn beveiligd met een certificaat niet werd overgenomen naar het e-mailbericht in Logicworks CRM. Dit is aangepast, zodat ook deze emailberichten nu inclusief de inhoudstekst kunnen worden geïmporteerd.
- **Dupliceren van een bestaande Correspondentie (130269)**. Bij het dupliceren van een Correspondentie-item kan nu tevens een nieuw kenmerk worden opgegeven. Dit komt bijvoorbeeld van pas als een reeds eerder verzonden offerte op enkele punten moet worden aangepast.
- **Microsoft Word voettekst blijft actief na samenvoegen (130275)**. Als in een Word-voettekst samenvoegvelden zijn opgenomen, dan werd deze voettekst automatisch geselecteerd en actief aan het einde van het samenvoegen. Dit is aangepast, zodat de inhoud van het Word-document weer actief is na een samenvoeging.
- **Aanpassen definitieve documentnaam (130297)**. Het bleek dat een wijziging van de uiteindelijke bestandsnaam ( LWCRM.MailMerge.MergeData.DocumentName ) van een samengevoegd Word-sjabloon via de callout PreMailMergeToWord() werd genegeerd. Dit is aangepast, zodat *DocumentName* nu wel de uiteindelijke bestandsnaam wordt.
- **Aanpassing LWCRM.Activity.GetDutchHolidays (130301)**. Deze functie is aangepast, zodat vanaf 2014 in plaats van Koninginnedag op 30 april nu Koningsdag op 27 april wordt geretourneerd als nationale feestdag.
- **Geschiedenis-knop wordt niet correct bijgewerkt (130305)**. Als de geschiedenis van een entiteit uit meer dan 15 items bestond, dan werd steeds alleen het laatste item vervangen. Dit was niet correct, omdat deze lijst de 15 meest recent geraadpleegde items moet tonen. Dit is aangepast.
- **Nieuwe callout LWCRM.Report.SelectPrinterAndOutput (130320)**. Met deze vanuit de scripts aan te roepen functie krijgt de gebruiker de mogelijkheid een printer te kiezen en aan te geven of eerst een afdrukvoorbeeld moet worden getoond. Het resultaat kan vervolgens worden gebruikt bij de aanroep van LWCRM.Report.PrintReport.
- **Extra detail-tabbladen in het Contactpersoon-venster (130336)**. Aan het Contactpersoon-venster zijn 2 extra detailtabbladen toegevoegd, welke via de Form Designer zichtbaar kunnen worden gemaakt en gevuld met de benodigde velden.
- **Als serviceregels aangemerkte uren/kosten-regels (130343)**. In de projectfactuur-wizard kan een uren- of kostenregel wordt aangemerkt als 'Service', zodat deze niet wordt gefactureerd. Na het genereren van een projectfactuur werden deze regels echter niet aangemerkt als zijnde 'Verwerkt', zodat ze zichtbaar bleven. Dit is aangepast.
- **Offerte-versienummer (130349)**. Na het genereren van een offerte vanuit het Verkoopkans-detailvenster werd het actuele offerte-versienummer niet weergegeven in het detailvenster. Dit is opgelost.
- **Document per e-mail verzenden (130350)**. Werd de menuoptie 'Per e-mail verzenden' gebruikt om bijvoorbeeld een bestaand offerte- document door te sturen, dan werd niet automatisch de contactpersoon van de Verkoopkans als ontvanger gebruikt in het e-mailbericht.

# *Hotfix 7.5.18 (21-06-2013)*

- **SnelStart integratie (130219)**. De integratiemogelijkheden met SnelStart zijn vereenvoudigd en meer geformaliseerd. Het is nu bijvoorbeeld ook mogelijk om een SnelStart klant en leverancier met één Logicworks CRM te synchroniseren. Ook worden IBAN en BIC coderingen nu standaard gesynchroniseerd.
- **Integratie Broadsoft VoIP telefonie platform (130239)**. Logicworks CRM beschikte al over een TAPI- en Skype-koppeling, maar in samenwerking met onze partner *De Ruiter ICT Advies* is ook een koppeling gerealiseerd met het veelgebruikte Broadsoft platform voor VoIP.
- **Nieuwe methode** *LWCRM.Outlook.EncryptedMailMessage* **(130365)**. Deze nieuwe methode maakt het ook mogelijk om vanuit maatwerk scripts te bepalen of een in te lezen mailbericht is versleuteld of is beveiligd met een certificaat.
- **Nieuwe callout** *postMailMergeToMail* **(130368)**. Met deze nieuwe callout is het mogelijk na het verzenden van een emailbericht vanuit Logicworks CRM aanvullende maatwerk-functionaliteit te realiseren.

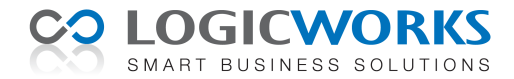

- **Foutmeldingen tijdens Word Mailmerge (130378)**. Enkele klanten melden dat zij bij het samenvoegen naar Microsoft Word soms de melding '*Error: 70, Permission denied*' of '*Error: 4605, De ActivePrinter-methode of -eigenschap is niet beschikbaar*' krijgen. Deze fouten lijken verband te houden met het niet tijdig vrijgeven van het Word-document door de fileserver. Middels aanvullende foutafhandeling in Logicworks CRM wordt nu getracht deze meldingen te ondervangen.
- **Weergave ontvanger van mail (130381)**. Vanuit een detailvenster kan via de knop in een emailadres-invoerveld een nieuwe mail worden gestart. Als er echter meerdere personen met hetzelfde e-mailadres voorkwamen in de database, dan werd soms een andere persoon als ontvanger getoond in het e-mailbericht. Dit kan niet meer voorkomen.
- **Foutmelding bij het per mail verzenden van een product-bijlage (130382)**. Als een product-bijlage per mail werd verzonden, dan werd de foutmelding '*Invalid column name 'contactid*' getoond. Na deze melding ging Logicworks CRM wel verder met het verzenden van het e-mailbericht. Dit probleem is verholpen.
- **Door statuswijziging van een kostenregel kan deze opnieuw worden gefactureerd (130384)**. Om dit te voorkomen wordt bij de projectfacturatie nu naast de status ook geverifieerd of een kostenregel al eerder in een factuur is meegenomen.
- **Aanpassing in functie 'Adres kopiëren' (130385)**. Bij de menuoptie *Acties > Adres kopiëren* wordt nu in het naar het klembord gekopieerde adres de briefadressering gebruikt in plaats van de contactpersoon-weergave, tenzij het veld briefadressering niet in gebruik is.
- **Onjuiste dossierfilter toepassing in bedrijven-venster (130386)**. Werd in het tabblad Correspondentie van een bedrijf een dossierfilter toegepast, dan werd soms ook correspondentie met een ander dossier-kenmerk getoond. Dit probleem is opgelost.

### *Hotfix 7.5.19 (12-08-2013)*

- **KvK-integratie (130402)**. De functie *LWCRM.Webservices.RetrieveKvKAccountData()* werkte als gevolg van een aanpassing van de externe webservice van openkvk.nl niet meer.
- **Nieuw gerelateerd item aanmaken (130408)**. Als de toetscombinatie Ctrl+O in een leeg invoerveld van het type *opzoeklijst* wordt toegepast, dan wordt het aangemaakte item nu automatisch overgenomen in het invoerveld.
- **Knop in e-mailadres van bedrijven-kaart (130410)**. Als in de bedrijven-kaart in een veld van het type *e-mailadres* op de bijbehorende knop wordt gedrukt, dan werd wel een nieuwe e-mail aangemaakt, maar de ontvanger werd niet juist ingevuld.
- **Fout 5216 tijdens afdrukken van MailMerge document (130419)**. Als tijdens het samenvoegen direct wordt afgedrukt naar een printer, dan resulteert dat bij netwerkprinters soms in printer-foutmelding 5216. Dit wordt veelal veroorzaakt omdat de servernaam in de printernaam hoofdlettergevoelig (case-sensitive) is en niet overeenkomt met de echte servernaam. Constateert Logicworks CRM dit probleem, dan zal het de servernaam in de printernaam omzetten en nogmaals proberen het document af te drukken.
- **Controle op dubbele invoer let niet op status (130423)**. Bij de controle op dubbele invoer en tijdens het ontdubbelen werd geen rekening gehouden met de status van een Contactpersoon of Bedrijf.

### *Hotfix 7.5.20 (02-09-2013)*

- **Automatisch bewaren van e-mailbericht (130464)**. Een e-mailbericht wordt niet meer automatisch opgeslagen als de gebruiker op het tabblad Bijlagen klikt. Het bericht wordt nu pas opgeslagen als een bijlage wordt gekoppeld aan het bericht of de gebruiker expliciet aangeeft het bericht te willen bewaren.
- **Leesbevestiging meesturen met e-mailbericht (130454)**. In het e-mailberichten venster kan via de knop [Leesbevestiging] aangegeven worden dat een leesbevestiging moet worden gevraagd aan de ontvanger. Er is echter geen garantie dat deze leesbevestiging ook daadwerkelijk wordt ontvangen. Dat is afhankelijk mede afhankelijk van de mailserver-instellingen van zowel de verzender als de ontvanger.
- **Optie 'Verzenden/Ontvangen' werkt niet altijd (130448)**. Afhankelijk van de voorkeurinstellingen van de gebruiker en Outlook configuratie bleek de optie 'Verzenden/Ontvangen' in het Outlook-venster van Logicworks CRM niet altijd te werken. De functie is aangepast. Nu wordt de menuoptie 'Verzenden/Ontvangen' in Outlook gebruikt om het verversen van de mailboxen te activeren.
- **Verwijderen bedrijfsgegevens niet meer mogelijk (130447)**. Door een verkeerde aanpassing in versie 7.5.19 bleek het niet meer altijd mogelijk een bedrijf te verwijderen.
- **Foutmelding bij opstarten Logicworks CRM (130428)**. Sommige gebruikers kregen een foutmelding tijdens het opstarten van Logicworks CRM, waarna wel gewoon met de applicatie kon worden gewerkt. Dit probleem bleek zich alleen voor te doen bij gebruikers welke als startpagina de Agenda hadden geselecteerd.

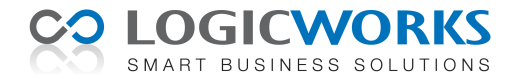

# *Hotfix 7.5.21 (23-09-2013)*

- **Afbeeldingen kunnen plakken in een e-mailbericht (130453)**. Er is een nieuwe menuoptie 'Afbeelding plakken' toegevoegd aan het snelmenu van een e-mailbericht en e-mailsjabloon. Hiermee kunnen afbeeldingen welke zijn gekopieerd vanuit een andere toepassing worden ingevoegd. De afbeeldingen worden hierbij eerst op de achtergrond geconverteerd naar een PNGafbeelding.
- **Gebruik van komma i.p.v. punt bij invoer getallen en bedragen (130469)**. Standaard maakt Logicworks CRM gebruik van de punt bij het invoeren van getallen. Dit kan worden aangepast via het onStart-script, dat kan worden aangepast via de menuoptie Extra > Setup. Door in dit script de volgende regel code ( LWCRM.User.InputDecimalPoint = "," ) in te voegen wordt de standaard invoer en weergave van de punt '.' omgezet naar een komma ','. Ook dan blijft het wel mogelijk de punt te gebruiken als invoer van een decimaalteken.
- **Melding geven als mailbericht wordt verzonden zonder onderwerp (130490)**. Als de gebruiker een e-mailbericht verzendt zonder onderwerp, dan geeft Logicworks CRM nu een melding. De gebruiker kan er dan voor kiezen het onderwerp alsnog in te vullen of de mail zonder onderwerp te verzenden.
- **Foutmelding tijdens Outlook Agenda-synchronisatie (130494)**. Bij gebruik van MySQL als database kon in bepaalde situaties tijdens het synchroniseren van de Agenda-items de fout '*You have an error in your SQL syntax*' optreden. Het desbetreffende agenda-item werd vervolgens niet volledig gesynchroniseerd met Outlook.
- **Handtekening bij beantwoorden/doorsturen mailbericht (130495)**. Als een mailbericht wordt beantwoord of doorgestuurd, dan wordt nu het standaard e-mailsjabloon van de gebruiker als handtekening gebruikt. De gebruiker kan zijn standaard emailsjabloon instellen via de menuoptie Extra > Voorkeurinstellingen.
- **Mappenlijst Rapportages sorteren (130508)**. Het bleek niet bij alle klanten mogelijk te zijn om de mappenlijst van de menuoptie Rapportages op alfabetische volgorde weer te geven. Dit probleem is opgelost.

### *Hotfix 7.5.22 (04-10-2013)*

- **ActiveForm.ParentObject referentie ontbreekt in Campagne-venster (130514)**. Vanuit maatwerk-scripts bleek deze eigenschap niet op te vragen, zodat niet bepaald kon worden vanuit welke entiteit een nieuwe Campagne werd aangemaakt.
- **In Outlook-weergave kunnen filteren op e-mailadres (130529).** In het Outlook-venster werd wel gezocht op de naam van de betreffende mail wordt nu ook automatisch gezocht in de e-mailadressen.
- Leesvenster toont inhoud Word-documenten (130536). In het tabblad Activiteiten wordt via het leesvenster nu naast de email correspondentie ook de inhoud van de Word-documenten weergegeven. Zo krijgt de gebruiker sneller en op eenvoudige wijze een compleet beeld van de contacthistorie.
- **Foutmeldingen bij verbroken database-connectie (130550)**. Als een database-connectie door een (netwerk)storing wordt verbroken, dan zal Logicworks CRM deze fout niet meer proberen te loggen in het foutenlogboek. De applicatie zal eerst proberen de databaseconnectie te herstellen, en als dat niet lukt, dan wordt Logicworks CRM automatisch gestopt.
- **Samenvoegen inkoopregels op dezelfde inkooporder (130551)**. Als vanuit een verkooporder een inkooporder werd gemaakt en er bestond nog een niet-uitgevoerde bestelling bij dezelfde leverancier, dan werd toch een nieuwe inkooporder aangemaakt. Dit probleem is opgelost. De nieuwe inkoopregel wordt nu correct toegevoegd aan de reeds bestaande inkooporder.

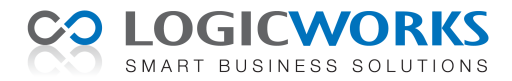

# *Hotfix 7.5.24 (22-11-2013)*

- **Nieuwe iconen**. Omdat in Windows 8 en Office 2013 geen gebruik meer wordt gemaakt van schaduw in de iconen is besloten ook in Logicworks CRM over te stappen naar deze zogenaamde *platte* iconen. Hierdoor verwachten wij dat de *look-and-feel* van Logicworks CRM beter aansluit bij de nieuwe Windows 8 interface.
- **Nieuwe Office 2013 kleurencombinatie**. Aansluitend op de nieuwe set iconen kan de gebruiker in de voorkeurinstellingen kiezen voor een bijpassende 'Office 2013' kleurencombinatie. In deze lay-out wordt minimaal gebruik gemaakt van schaduw, zodat deze in combinatie met de nieuwe iconen beter aansluit bij Office 2013 en Windows 8.
- **Knop 'Voorbeeld' geeft fout in Verkooporder-tabblad Activiteiten (130607)**. In een vorige update was een foutje geslopen. Een druk op de knop 'Voorbeeld' genereerde een foutmelding, zodat het niet mogelijk was een voorbeeld weer te geven van de geselecteerde activiteit.
- **Eigenschap LWCRM.PreloadedForms vanuit de scripts in te stellen (130599)**. De meeste schermen worden in het geheugen geladen, zodat deze de volgende keer sneller worden geladen. Dit is echter niet altijd wenselijk, zodat het mogelijk is gemaakt de schermen welke in het geheugen worden geladen aan te passen. Het is wel noodzakelijk deze eigenschap in het opstart-script (aan te passen via menuoptie Extra > Setup) te overschrijven.
- **Track&Trace-gegevens invoeren bij geleverde verkooporders (130598)**. Het is nu mogelijk om ook achteraf voor reeds uitgeleverde verkooporders de Track&Trace-gegevens handmatig in te voeren.
- **MySQL-fout bij weergeven mappenlijst in Sjablonen-menu (130597)**. Als werd gekozen voor het weergeven van de mappenlijst in het Sjablonen-menu dan genereerde dit een fout bij gebruik van MySQL als database.
- **API calls naar Logicworks CRM (1310575)**. Als een externe applicatie in een Terminal Server omgeving Logicworks CRM instrueerde een detailvenster te openen, dan kon het gebeuren dat dit venster ook bij een andere gebruiker werd geopend. Dit issue is opgelost door bij de aanroep gebruik te maken van de unieke Terminal Server sessie ID van de gebruiker.
- **Nieuwe callout postCreateStockTransaction (130568)**. Deze callout wordt aangeroepen wanneer een nieuwe voorraad transactieregel is aangemaakt, zodat het mogelijk is achteraf extra gegevens weg te schrijven bij een transactieregel.
- **Agenda-item tooltip valt soms van venster af (130567).** Het kon voorkomen dat de via een Tooltip-venster getoonde Agenda-item informatie van het scherm afviel, zodat het niet leesbaar was voor de gebruiker. Logicworks CRM zorgt er nu voor dat de Tooltip-tekst altijd leesbaar blijft.
- **Crash bij verplaatsen Agenda-splitter (130612)**. Als slechts één (1) toegewezen taak bestond en de splitter tussen de takenlijst en de toegewezen taken werd omlaag verplaatst, dan kon Logicworks CRM crashen. Dit is verholpen.
- **Leeggemaakte datum-velden worden nu als** *NULL* **opgeslagen (130610)**. Werd een ingevuld datum-veld leeggemaakt, dan werd deze nieuwe datum als '00:00:00' opgeslagen in de database. Dit is niet altijd wenselijk, omdat klanten in hun maatwerk soms controleren op NULL. Als een datum-veld nu wordt leeggemaakt en opgeslagen, dan wordt deze opgeslagen met de waarde NULL.
- **Foutmelding bij openen Inkooporder-correspondentie (130643)**. Als de gebruiker in de Inkooporder-tab Correspondentie een document wilde openen, dan gaf dit een foutmelding en werd het document niet geopend. Wel was het mogelijk via het Correspondentie-detailvenster zelf het document te openen.
- **Tabblad-kop zonder inhoud (130638)**. Bij enkele klanten bleek in sommige detailvensters spontaan 2 tabblad-koppen te worden getoond, zonder dat er daadwerkelijk een tabblad onder zat. Als op de kop werd geklikt, dan genereerde dit een foutmelding. Dit probleem is verholpen.
- **Sjabloon-opvolgtaak zonder termijn (136033)**. Werd bij een sjabloon aangegeven dat een opvolgtaak moest worden aangemaakt, maar werd geen termijn opgegeven, dan genereerde dit een foutmelding bij het gebruik van het sjabloon. Bij het gebruik van sjablonen zonder termijn-indicatie wordt nu geen opvolgtaak meer aangemaakt.
- **Inkooporder-totalen weergeven (130628)**. In het inkooporder-venster worden nu ook de totalen getoond, vergelijkbaar met de weergave van de ordertotalen in het Verkooporder-venster.

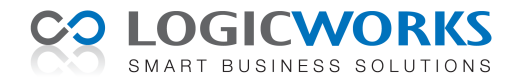

# *Hotfix 7.5.25 (16-12-2013)*

- **Weergave ongelezen mailberichten (130432)**. In het Outlook-weergavevenster werd het aantal ongelezen mailberichten niet getoond. Dit is aangepast, zodat nu – net als in Outlook - naast de mapnaam ook het aantal ongelezen berichten wordt getoond.
- **Eenvoudigere procedure voor e-mail factuurverzending (130649)**. Het was altijd al mogelijk vanuit Logicworks CRM facturen per e-mail te verzenden, maar dit vereiste diverse klantspecifieke aanpassingen. Er zijn daarom diverse aanpassingen gedaan om de inrichting van het per e-mail versturen van facturen sterk te vereenvoudigen. De stappen, welke als voorbereiding moeten worden uitgevoerd, staan beschreven in de handleiding: *Verkoop > Facturering > Factuurverzending*.
- **Aanpassing optie 'Direct zoeken' in hoofdscherm (130655)**. Als de optie 'Direct zoeken' was ingeschakeld en een gebruiker dubbelklikte direct na het intypen van de zoektekst op een regel, dan werd soms de eerst getoonde regel geopend.
- **Outlook mailberichten blijven op ongelezen staan (130677)**. Werd een nog ongelezen e-mailbericht geopend vanuit Logicworks CRM, dan werd de status van het bericht niet meer op 'Gelezen' gezet. Hierdoor was niet meer zichtbaar welke Outlook berichten gelezen waren.
- **Verzamelinkooporder (130679)**. In de standaard situatie werden verkooporders bij een leverancier en met hetzelfde afleveradres verzameld in één inkooporder. Dit blijkt echter niet voor iedere organisatie wenselijk. Via het tabblad Instellingen van de Inkooporder kan daarom nu opgegeven worden of verzamelinkooporders gemaakt mogen worden.
- **Bedrijfslogo past niet meer in inlogvenster (130682)**. Het is mogelijk het bedrijfslogo in het inlogvenster weer te geven in plaats van het standaard Logicworks CRM logo. Door een aanpassing in het inlogvenster bleek het bedrijfslogo te breed voor het inlogvenster. Dit probleem is verholpen.
- **Opstartparameter** *allowapi* **werkt niet meer (130686)**. Als gevolg van een aanpassing van Logicworks CRM voor Windows Terminal Server bleek de allowapi-optie niet altijd meer te werken.

### *Hotfix 7.5.26 (12-02-2014)*

- **Zoekopdracht handmatig formuleren middels zoektermen (130472)**. Met behulp van zoektermen kan handmatig een zoekopdracht worden ingevoerd in het standaard zoek-invoerveld in het hoofdvenster. Hierbij kan gebruik gemaakt worden van (vertaalde) veldnamen waarin gezocht moet worden en logische operatoren AND, OR en NOT. Aangezien voor de zoekopdracht meer ruimte nodig is dan voor een enkele zoekterm, kan het zoekveld met de achterliggende splitter worden vergroot.
- **Voorkom synchronisatie van Outlook-items via categorieën (130651)**. Door Outlook-items (Afspraak, Taak, Persoon) aan een vrij definieerbare Categorie toe te wijzen, kan worden voorkomen dat deze items worden gesynchroniseerd met Logicworks CRM.

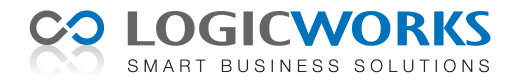

# *Hotfix 7.5.27 (28-02-2014)*

- **Timer functie (130626)**. Met de nieuwe Timer-functie is het mogelijk (gebruiker specifieke) signaleringsfuncties te schrijven. Tevens is een nieuwe popup-venstertype geïntroduceerd, welke na 15 seconden automatisch weer verdwijnt.
- **Kolom 'Ontvangen' wordt niet gevuld bij e-mailverzending (130695)**. Bij het verzenden van e-mailberichten werd vanuit Logicworks CRM de kolom 'Ontvangen' niet gevuld. Als deze mailberichten werden gearchiveerd in een Postvak IN (sub)map, dan bleef deze kolom leeg. De kolom 'Ontvangen' krijgt nu dezelfde datum/tijd als de kolom 'Verzonden'.
- **De Query Builder toont dat een filter is gedefinieerd (130698)**. In de Query Builder was niet zichtbaar of handmatig een aanvullend filter was gedefinieerd. Nu wordt de knop 'Filter' in deze gevallen weergegeven als '**Filter\***' .
- **Contactpersoon-export niet mogelijk vanuit Campagne (130701)**. Het was in de Campagnes niet mogelijk een tabelexport uit te voeren van geselecteerde contactpersonen in het tabblad Campagneresponses, deze optie is toegevoegd..
- **Outlook-map met ongelezen items vet weergeven (130703)**. Als een Outlook map ongelezen items bevat, dan wordt de map-naam net als in Outlook vetgedrukt weergegeven.
- **Volgorde inkoopregels komt niet overeen met verkooporder (140010)**. Als een inkooporder wordt aangemaakt vanuit een verkooporder, dan werd de regelvolgorde van de verkooporder niet aangehouden. Dit is aangepast, zodat de volgorde van de inkoopregels overeenkomt met de regelvolgorde in de verkooporder.
- **Voorbereiding Web API toegang (140013)**. Voor klanten met een eigen IIS server is het nu mogelijk externe software en partijen via een door Logicworks ontwikkelde Web API toegang te verlenen tot de database van Logicworks CRM. In de komende maanden zal de Web API verder worden uitgebouwd.
- **Toon e-mailtekst als de HTML-opmaak niet is ingelezen (140017)**. Als een mailbericht is ingelezen en de HTML-opmaak ontbreekt a.g.v. een bug in de MySQL-driver, dan was het niet mogelijk de mail te tonen in Logicworks CRM. In deze gevallen wordt nu van de tekst van het mailbericht een HTML-weergave gemaakt en getoond.
- **Nieuwe callout preEntityMerge (140023)**. Via deze callout kunnen zo nodig extra klantspecifieke bewerkingen en/of controles worden uitgevoerd op de te ontdubbelen records alvorens het ontdubbel-venster daadwerkelijk wordt geopend.
- **Nieuwe icon voor Word correspondentie (140031)**. Enkele klanten gaven aan dat het verschil tussen de Word en E-mail correspondentie iconen slecht zichtbaar was. Het Word icon is hierop aangepast, en bevat nu een MSWord-logo.
- **Nieuwe functie LWCRM.Outlook.GetMailItemEntryId (140035)**. Om het schrijven van Outlook-gerelateerde scripts te vereenvoudigen kan de EntryId worden opgevraagd worden van de in Logicworks CRM geselecteerde Outlook-regel.
- **Excel-export toevoegen aan geopende Excelsheet (140043)**. In bepaalde situaties is het wenselijk om gegevens toe te voegen aan een bestaande Excel-sheet. Bijvoorbeeld als de te exporteren gegevens alleen met meerdere zoek- of filteropdrachten kunnen worden geselecteerd.
- **Nieuwe functie voor IBAN-validatie (140044)**. Het is mogelijk een ingevoerd IBAN nummer te laten valideren via de nieuwe interne functie LWCRM.Webservices.ValidIBAN.
- **Aangevinkte ja/nee-velden niet altijd goed zichtbaar (140049)**. Als een ja/nee-veld was aangevinkt en de optie 'Alleen lezen' was geactiveerd, dan werd het grijze vinkje niet altijd herkend. De kleur van het vinkje in het ja/nee-veld wordt daarom niet meer grijs gemaakt als de gebruiker dit veld niet mag wijzigen.
- **Nieuwe callout postCreateSalesorderInvoiceline (140050)**. Deze callout wordt aangeroepen nadat een factuurregel is aangemaakt voor een verkooporderregel. Hierdoor is het mogelijk bepaalde klantspecifieke velden over te nemen vanuit de verkooporders naar de facturen.
- **Collectie-veld bijwerken (140063)**. Bij het wijzigen van collectievelden via de menuoptie Tools > Veld bijwerken wordt nu als default bijwerkactie '+=' getoond in plaats van '=' . Dit voorkomt dat een groep collectievelden per ongeluk wordt overschreven met een nieuwe waarde in plaats van dat de nieuwe waarde wordt toegevoegd aan het collectie-veld.
- **CRM crasht bij klein schermvenster (140064)**. Bij beeldschermen met een resolutie kleiner dan 1024x768 kwam het voor dat Logicworks CRM crashte. Deze fout wordt nu afgevangen, zodat de applicatie na een foutmelding wel doorgaat.

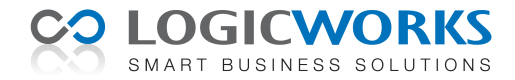

### *Hotfix 7.5.28 (07-03-2014)*

- **Logicworks CRM i.c.m. MySQL 'hangt' bij opstarten (1400093)**. Dit probleem kwam alleen voor in combinatie met MySQL en is verholpen.
- **Aanmaken nieuwe records i.c.m. MySQL werkt niet onder W7 (1400098)**. De MySQL ODBC driver bleek onder Windows 7 een onverwachte databaseconnectie benaming te retourneren, waardoor Logicworks CRM veronderstelde dat het Microsoft SQL Server database betrof. Dit probleem is verholpen.

### *Hotfix 7.5.29 (31-03-2014)*

- **Invoervenster verversen vanuit de scripts (1400113)**. In bepaalde situaties worden vanuit de scripts gegevens in de database ververst, terwijl het record nog is geopend in een invoervenster. Vanuit de scripts kan nu met de methode LWCRM.RefreshForm het betreffende venster worden ververst met de gewijzigde databasegegevens.
- **Ondersteuning CC en BCC bij SendHtmlTemplate (1400117)**. Regelmatig kregen we de vraag om bij een vanuit Logicworks CRM geautomatiseerd verzonden mailbericht ook een standaard CC en/of BCC op te kunnen geven. Zo kan bijvoorbeeld via een bedrijfs-mailaccount worden gecontroleerd of een mailbericht daadwerkelijk is verzonden. Dit kan nu via aanvullende parameters in de methode-aanroep worden gerealiseerd.
- **Windows Azure SQL-database ondersteuning (1400118)**. Logicworks CRM is aangepast, zodat het mogelijk is te werken met een online SQL-database. Uw huidige database kan worden gemigreerd met behulp van de Logicworks CRM Manager. Om de online SQL-database te kunnen gebruiken dient u wel zelf eerst een Windows Azure account aan te maken. In de handleiding worden aanvullende stappen beschreven om ook de Logicworks CRM documenten online te plaatsen. Hierdoor hebben medewerkers onafhankelijk van hun werkplek altijd toegang tot Logicworks CRM en blijft de Office-integratie volledig werken.

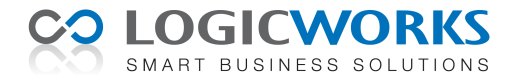

# *Hotfix 7.5.50 (11-08-2014)*

- **Integratie Office 365 & Hosted Exchange (1400024)**. Het is vanaf deze versie mogelijk Logicworks CRM te integreren met Microsoft Office 365 en Hosted Exchange. Het is hiervoor wel noodzakelijk op de werkstations van de gebruikers de nieuwe versie van het component 'Logicworks CRM Outlook Synchronisatie 5.7 (dll)' te installeren. Dit component kan worden gedownload in het Klantportal.
- **Meerdere mailbijlagen tegelijk toevoegen (1400068)**. Het is nu mogelijk in 1 keer meerdere bestanden te selecteren, welke als mailbijlage moeten worden verzonden.
- **Mail importeren zonder bijlagen (1400082)**. Bij het importeren van mailberichten kan nu aangegeven worden dat de bijlagen niet geïmporteerd hoeven te worden.
- **Query Builder aanpassing (1400130)**. Als een tabel meerdere keren werd opgenomen in een Query, dan werd in sommige gevallen een verkeerde SQL-join gegenereerd.
- **Facturatie projectkosten (1400134)**. Als projectkosten worden gerelateerd aan een projectfase en er wordt een productcode opgegeven, dan wordt nu de productomschrijving overgenomen in de factuur in plaats van de projectfase-benaming.
- **Verbeteren XML import naar Access database (1400149)** De functie LWCRM.TableImport.Execute() heeft een extra parameter *ReloadXmlContent* gekregen, waardoor de importduur van complexe XML-importbestanden sterk kan worden verkort.
- **Klantspecifieke context-menuopties selecteerbaar in tabbladen (1400151)**. Klantspecifieke menuopties bleken in de tabbladen vaak niet te worden getoond. Hierdoor was het nodig weer terug te keren naar het hoofdvenster om de menuoptie uit te voeren. Dit is verholpen, zodat ook alle klantspecifieke menuopties nu zichtbaar zijn in de tabbladen.
- **Foutmelding '70, Permission denied' (1400158)**. Bij het gebruik van een Terminal Server krijgen gebruikers bij het samenvoegen naar Word soms een *Permisson denied* foutmelding. Als deze fout nu optreedt zal Logicworks CRM automatisch een kopie van het document maken. Het samenvoegen wordt hierna vervolgd met dit kopie-document.
- **Herstel databaseconnectie na 'Communication link failure' (1400163)**. Bij instabiele draadloze netwerken treedt deze fout soms op bij gebruik van een SQL Azure database. Constateert Logicworks CRM deze fout, dan wordt getracht de databaseconnectie opnieuw op te zetten.
- **Automatische mail-CC naar assistent (1400164)**. Een contactpersoon heeft twee nieuwe assistent-gerelateerde velden gekregen: *E-mailadres assistent* en *Auto CC assistent*. Het aanvinken van *Auto CC assistent* zorgt ervoor dat bij ieder e-mailbericht aan de contactpersoon de assistent automatisch in het cc-veld wordt opgenomen.
- **Ctrl+F maakt zoek-invoervenster leeg (1400165)**. Bij het 'Snel zoeken' in de lijstweergaven blijft de zoekterm staan, totdat de gebruiker deze middels *backspaces* weer verwijderd. Met de Ctrl+F toetscombinatie kan de zoekterm nu in 1x worden verwijderd.
- **Tekengrootte in statusbalk beperkt tot 10 punten (1400181)**. In de praktijk blijken sommige gebruikers de tekengrootte van Logicworks CRM te vergroten tot 11 of 12 punten. Hierdoor is de tekst in de statusbalk niet meer volledig zichtbaar.
- **Word-sjabloon onderwerp (1400192)**. Het bleek dat het onderwerp van een Word-sjabloon niet meer als voorkeur-onderwerp werd getoond bij het samenvoegen. Dit is hersteld.
- **Maximale omvang Twinfield XML-bestand vergroot (1400211)**. Bij grote Twinfield-uploads kwam het voor dat een deel van de XML niet werd geüpload. De maximale omvang van het Twinfield XML-uploadbestand is daarom vergroot naar 64KB.
- **Groepsmailing (1400238)**. Met de eigenschap LWCRM.DistributionListLimit kan afhankelijk van de gebruikte email cliënt het maximum aantal emailontvangers worden ingesteld. Standaard staat deze eigenschap op 100 ingesteld. Als een grote groep relaties wordt geselecteerd voor een groepsmailing, dan zal Logicworks CRM ervoor zorgen dat iedere mail aan niet meer dan het opgegeven aantal ontvangers wordt geadresseerd.
- **Hergebruik invoervensters (1400239)**. Gebruikers met een 64-bits Windows versie of die veel invoervensters open laten staan, krijgen soms een *Out of Memory*-foutmelding. Een mogelijke oplossing is de nieuwe eigenschap *LWCRM.ReuseEntryForms*, welke waarde in het onStart-script op 'True' kan worden gezet. Logicworks CRM zal daarna geopende invoervensters van hetzelfde entiteittype hergebruiken. Hiermee wordt het aantal geopende invoervensters verminderd en de kans op een *Out of Memory*foutmelding sterk gereduceerd. Let op: deze optie werkt alleen als in het onStart-script de eigenschap *LWCRM.PreloadForms* op 'False' wordt gezet.
- **IBAN conversiefunctie (1400240)**. Aangezien het vanaf 1 augustus 2014 verplicht is om het IBAN-rekeningnummer te gebruiken is een conversiefunctie LWCRM.Webservices.AccountNumberToIBAN toegevoegd. Deze conversiefunctie bepaald met behulp van de gratis webservice van<www.openiban.nl> het IBAN-nummer op basis van het doorgegeven rekeningnummer.
- **Bepaal maximale executieduur externe applicatie (1400241)**. Met de nieuwe eigenschap LWCRM.RunAppMaxDuration kan de maximale executieduur van een gestarte externe applicatie in seconden worden ingesteld. Wordt een externe applicatie gestart met de functie LWCRM.RunApplication(), dan zal de applicatie worden afgebroken als deze na het opgegeven aantal seconden nog niet is afgesloten. Deze optie is met name van belang bij door de Jobserver uitgevoerde taken, aangezien de Jobserver buiten het zicht van de gebruikers op de server draait.

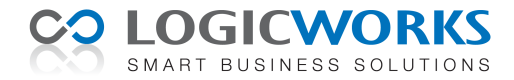

# *Hotfix 7.5.70 (22-12-2014)*

- **Sortering gegroepeerde grafiek werkt niet (1200491)**. De sortering van de groepen bleek nog steeds niet in alle gevallen juist te functioneren. Dit is aangepast.
- **Samengevoegd Word-sjabloon direct per e-mail verzenden (1400169)**. Bij het samenvoegen van een Word-document is het nu mogelijk het samengevoegde document direct als pdf-bijlage te verzenden naar de relatie. In het samenvoeg-venster moet bij 'Uitvoer naar' worden gekozen voor E-mailbijlage en kan het te gebruiken e-mailsjabloon opgegeven worden.
- **Koppeling met DCentralize is aangepast (1400254)**. Als gevolg van een aanpassing in de API van DCentralize is deze koppeling ook in Logicworks CRM aangepast.
- **Projectfacturatie moment (1400272)**. Het moment waarop een gebruiker een project kan factureren was in de software vastgelegd. Dit is aangepast. Met de projectinstelling 'Facturabele projectstatus-waarden' kan worden aangegeven bij welke projectstatus een factuur mag worden gegenereerd.
- **Hosted Exchange synchronisatie (1400289)**. Office365 en Hosted Exchange blijken niet altijd te reageren op het verzoek om de opgebouwde sessie te beëindigen, waardoor het synchronisatietool niet wordt afgesloten. Dit is opgelost door de synchronisatietool vanuit Logicworks CRM af te sluiten als deze na het opgegeven synchronisatie-interval nog steeds actief is.
- **Nieuwe SnelStart-methode LWCRM.SnelStart.ProcessInvoicePayments (1400326)**. Het is nu mogelijk om in SnelStart geregistreerde factuurbetalingen te laten verwerken in Logicworks CRM. Als het totaal aan ontvangen betalingen overeenkomt met het factuurbedrag, dan wordt de status van de factuur automatisch op 'Betaald' gezet.
- **Samenvoegen met een vrij op te geven adrestype (1400336)**. Bij een adres van een relatie kan opgegeven worden dat dit bij het samenvoegen het voorkeur-adres is. Soms is het echter wenselijk een mailing naar ander adrestype te verzenden. Het is daarom nu mogelijk het gewenste adrestype op te geven in het samenvoeg-venster. Bestaat het opgegeven adrestype niet bij de relatie, dan wordt alsnog het voorkeur-postadres gebruikt bij het samenvoegen.
- **MailChimp integratie (1400338)**. In deze versie is ook mogelijk een koppeling te realiseren met uw MailChimp-account.
- **Lead-conversie (1400339)**. Als geen gebruik wordt gemaakt van Verkoopkansen in Logicworks CRM, maar wel met Leads wordt gewerkt, dan wordt de optie 'Verkoopkans aanmaken' niet meer getoond bij het omzetten van een Lead naar een Relatie.
- **Sortering taken in Agenda (1400345)**. De sortering van de taken in de Agenda bleek niet altijd te worden bewaard.
- **Bevestiging samenvoegen (1400346)**. Als wordt gekozen voor het samenvoegen naar Word, E-mail of een Etiket, dan werd na een druk op de knop [Samenvoegen] altijd om een extra bevestiging gevraagd. Dit werd als omslachtig ervaren door diverse klanten, zodat deze bevestiging alleen nog maar gevraagd als er minimaal 2 items zijn geselecteerd.

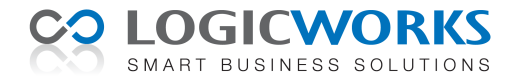

# *Hotfix 7.5.80 (05-02-2015)*

- **Taak- en Agenda weergave afzonderlijk instelbaar (1400350)**. De weergave van takenlijsten en agenda's van collega's kan nu onafhankelijk van elkaar worden ingesteld. Zo kunnen bijvoorbeeld alleen eigen taken worden getoond, maar daarnaast de agenda's van meerdere collega's.
- **Adreswijziging bedrijven (1500017)**. Afhankelijk van de instellingen worden gewijzigde bedrijfsadressen automatisch doorgevoerd bij de gerelateerde contactpersonen met identieke adressen. Hierbij bleek een spatie achter een adresregel echter ook meegenomen te worden in de vergelijking van de adressen, waardoor adressen niet als identiek werden herkend. Dit probleem is opgelost.
- **Sortering postvakken (1500026)**. De sortering van de postvakken is zo aangepast, dat Postvak IN nu altijd als eerste postvak wordt weergegeven. De resterende postvakken worden nog steeds in alfabetisch oplopende volgorde getoond.
- **Klantspecifieke menuoptie (1500040)**. Met de toevoeging van een extra menutype (8) kunnen nu ook eigen menuopties worden toegevoegd aan het CRM navigatiemenu. Deze menuoptie dient een Libraryscript aan te roepen, waardoor uiteenlopende acties kunnen worden uitgevoerd, zoals het starten van een externe toepassing.
- **Nieuwe Agenda-interval van 15 minuten (1500041)**. Naast de 30 en 60 minuten is het nu ook mogelijk een interval van 15 minuten in te stellen in de Dag- en Week-weergave van de Agenda.
- **Automatisch bijwerken van de Agenda (1500052)**. Een Agenda-weergave wordt nu iedere 30 seconden automatisch ververst, waardoor Agenda-wijzigingen van collega's sneller worden gesignaleerd.
- **E-mailadressering factuur (1500063)**. In het factuurvenster kan via het veld 'E-mail factuur naar contactpersoon' nu worden aangegeven dat een bedrijfsgerichte factuur toch naar de contactpersoon gemaild moet worden. Wordt deze optie niet gebruikt, dan wordt een bedrijfsfactuur altijd naar de bij het bedrijf opgegeven e-mailadres verzonden.
- **Samenvoegen naar Word (1500066)**. Als meerdere items worden samengevoegd naar Word, dan wordt nu gevraagd of de documenten moeten worden samengevoegd in 1 Word-document. De gepersonaliseerde documenten worden dan uiteraard niet meer geregistreerd onder de individuele items, zoals de contactpersoon. Wel wordt in de contacthistorie nog steeds het contactmoment vastgelegd.
- **LWCRM.Form.UpdateFormUpdateButtons (1500070)**. Het gebruik van deze functie i.c.m. de updatestatus van een venster maakt het mogelijk in een door Logicworks CRM geblokkeerd venster (bijvoorbeeld een uitgeleverde verkooporder) toch één of meerdere invoervelden aanpasbaar te maken.
- LWCRM.Webservices.emsDeleteContact (1500077). Als 2<sup>e</sup> optionele parameter kan nu een e-mailadres worden doorgegeven aan deze functie. Zo wordt het mogelijk het primaire e-mailadres van een contactpersoon te wijzigen, waarna in de Workflowregel het oorspronkelijke emailadres wordt verwijderd bij de E-mail Service Provider en het nieuwe e-mailadres wordt toegevoegd.